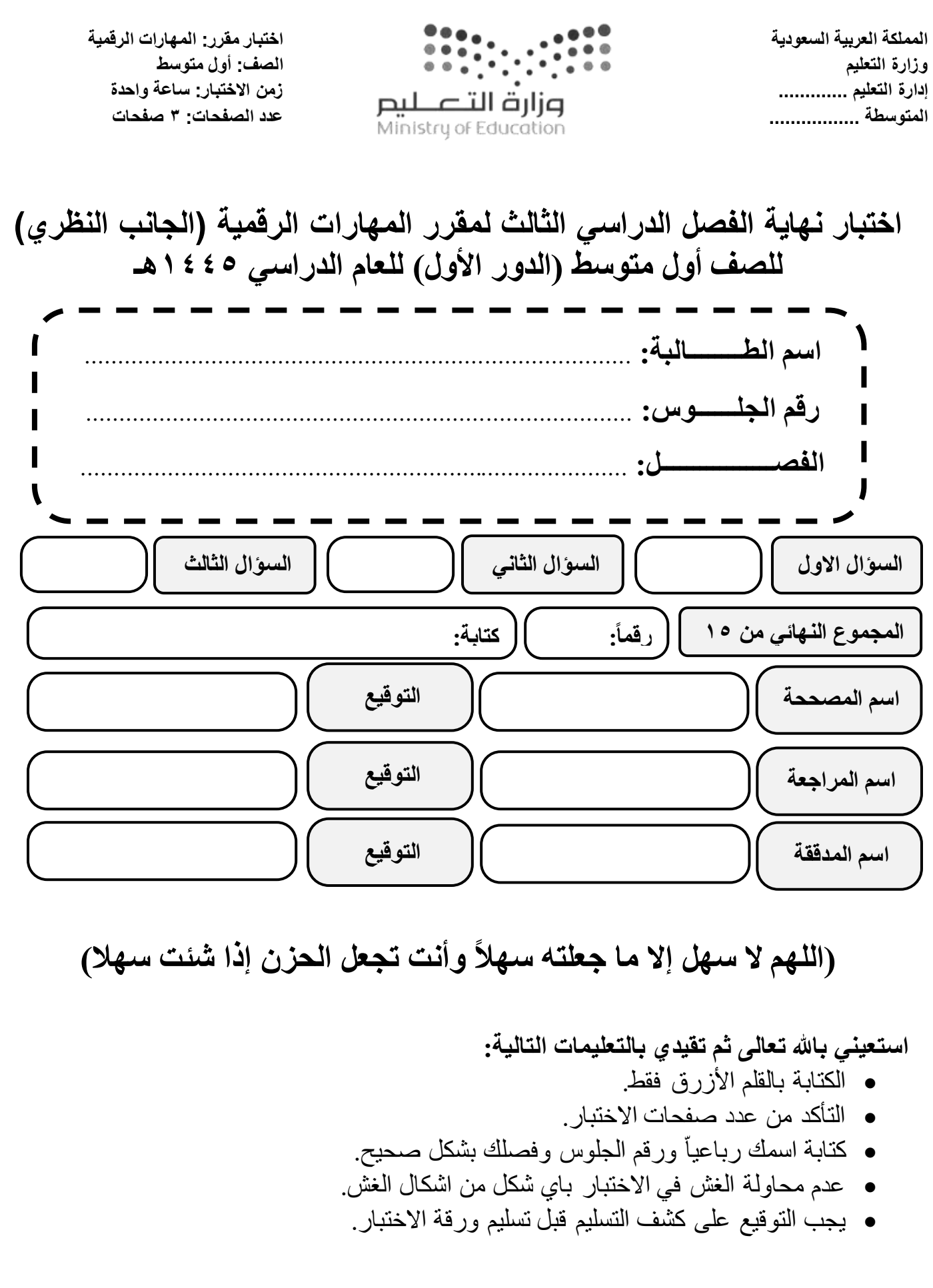

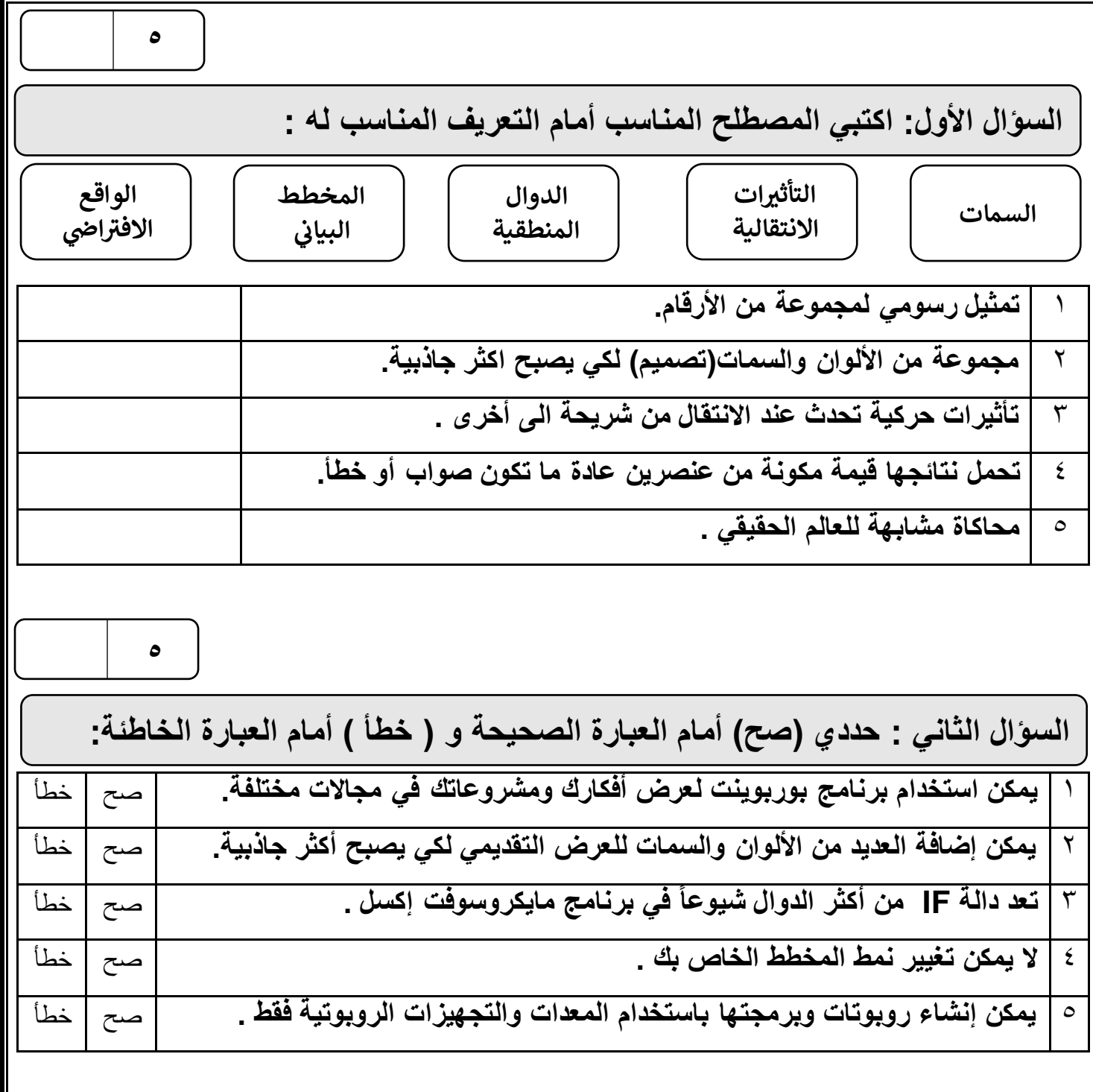

**الصفحة التالية**

**5**

**السؤال الثالث : اختاري اإلجابة الصحيحة فيما يلي :**

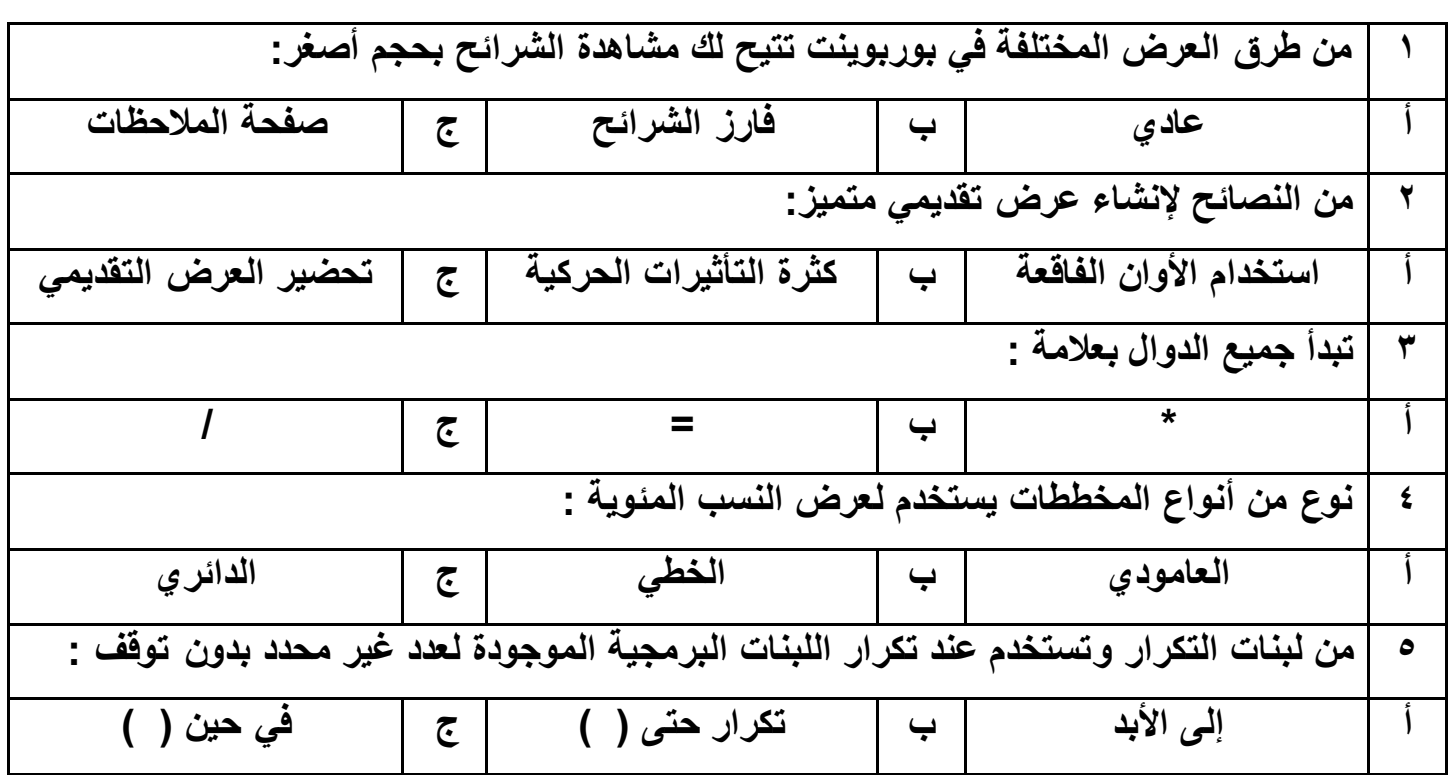

انتهت الأسئلة ,,, اسأل الله لكن التوفيق والنجاح .

**معلمة المادة : مديرة المدرسة :** 

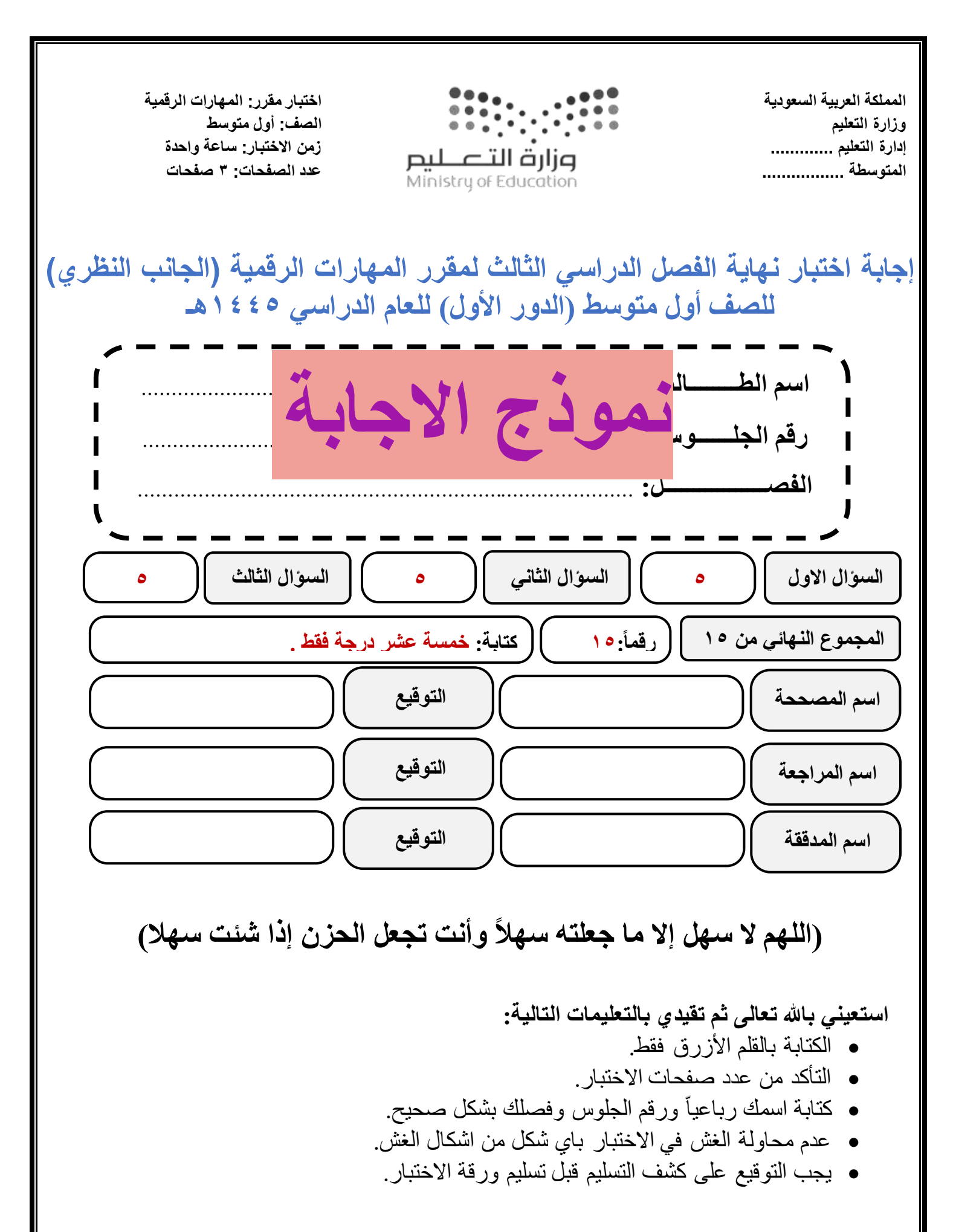

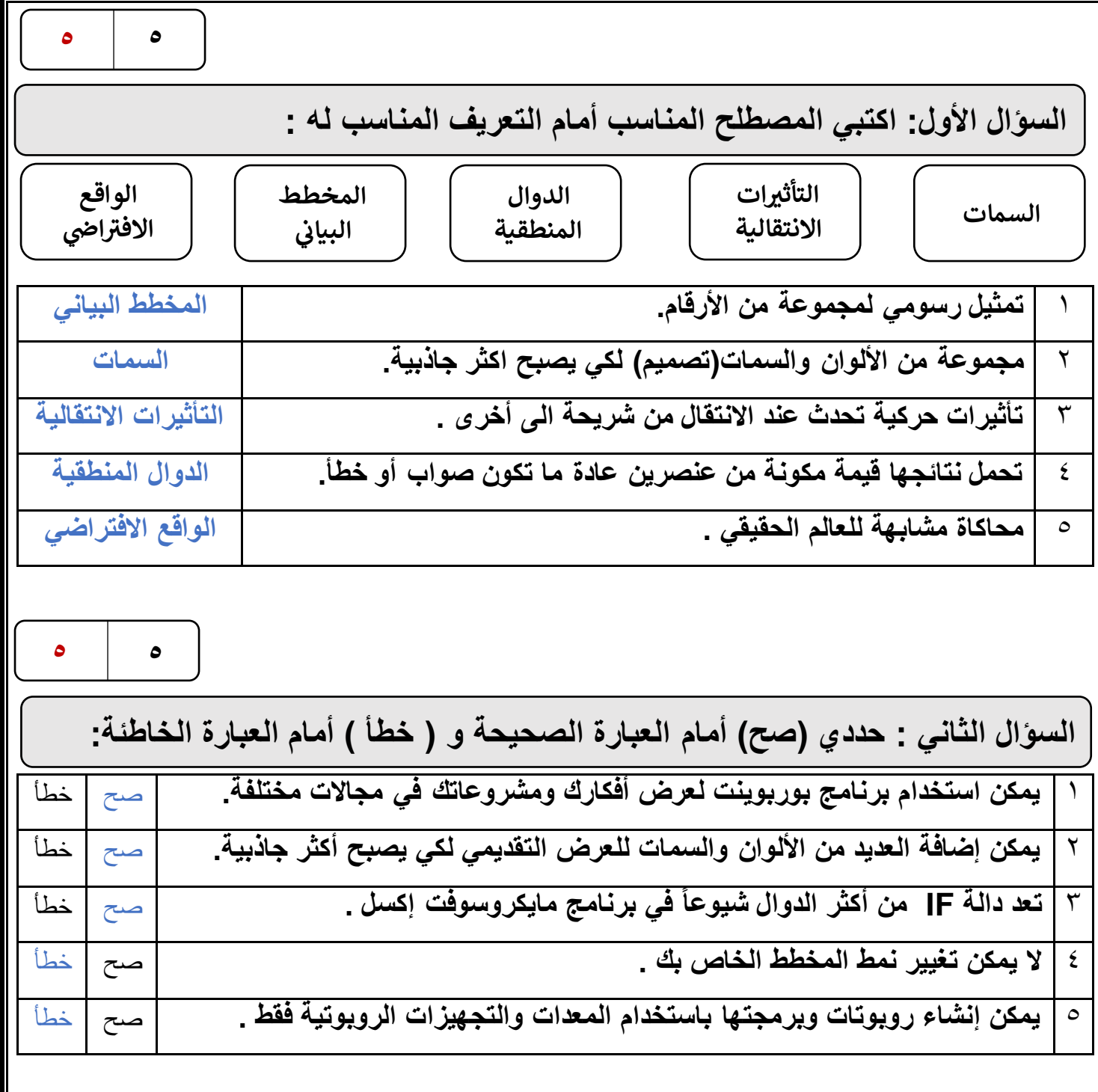

**الصفحة التالية**

**5 5**

**السؤال الثالث : اختاري اإلجابة الصحيحة فيما يلي :**

![](_page_5_Picture_116.jpeg)

انتهت الأسئلة ,,, اسأل الله لكن التوفيق والنجاح .

**معلمة المادة : مديرة المدرسة :** 

![](_page_6_Picture_767.jpeg)

![](_page_7_Picture_792.jpeg)

**انتهت االسئلة**

![](_page_8_Picture_95.jpeg)

![](_page_8_Picture_1.jpeg)

**العام الدراسي: 144**٥ **هـ**  الفصل الدراسي الثالث **المادة: مهارات رقمية الصف: األول متوسط الزمـــن: 45 دق يقة** 

وزارة التصليم Ministry of Education

اختبار نهاية الفصل الدراسي الثالث– الدور الأول– للعام الدراسي ١٤٤٥ هـ

اسم الطالبة رباعيا: ....................................... رقم الجلوس ) (

![](_page_8_Picture_96.jpeg)

![](_page_8_Picture_7.jpeg)

**النجاح هو القدرة على املخاطرة والصرب على الفشل حىت بلوغ القمة** 

**أ. ......................** 

![](_page_8_Picture_9.jpeg)

![](_page_9_Picture_339.jpeg)

![](_page_10_Picture_0.jpeg)

**اإلدارة العامة للتعليم** 

**مكتب التعليم**

**متوسطة** 

![](_page_10_Picture_4.jpeg)

# أســئلة اختبار ( الدور الأول ) الفصل الدراسي الثالث للعام الدراسـي 1445هـ

![](_page_10_Picture_278.jpeg)

## **عزيزي الطالب : استعن باهلل ثم اجب على األسئلة التالية :**

![](_page_10_Picture_279.jpeg)

![](_page_10_Picture_280.jpeg)

![](_page_11_Picture_211.jpeg)

![](_page_12_Picture_0.jpeg)

![](_page_12_Picture_295.jpeg)

**عزيزي الطالب : استعن باهلل ثم اجب على األسئلة التالية :**

![](_page_12_Picture_296.jpeg)

![](_page_12_Picture_297.jpeg)

**تابع بقية األسئلة خلف الورقة** 

![](_page_13_Picture_207.jpeg)

![](_page_14_Figure_0.jpeg)

![](_page_15_Picture_152.jpeg)

![](_page_16_Picture_271.jpeg)

**.2 من مكونات الروبوت االفتراضي فيكس كود في ار قلم يستخدم للرسم . .3 ال يمكن األخذ بعين االعتبار آراء األخرين و انتقاداتهم بشأن العرض التقديمي .4 الواقع االفتراضي هو محاكاة يمكن أن تكون مشابهة للعالم الحقيقي. .5 يوجد في فيكس كود في آر كاميرا واحدة وهي كاميرا الشخص األول. .6 الروبوت االفتراضي يناسب أسلوب تعلم واحد محدد فقط** 

انتهت األسئلة معلمة المادة : أ / دعاء برناوي

مستشعر الانعطاف

8

رباعي الابعاد

مايكروسوفت اكسس

7

![](_page_17_Picture_260.jpeg)

![](_page_18_Picture_18.jpeg)

**المملكة العربية السعودية وزارة التعليم ادارة تعليم ............ مدرسة ...............**

![](_page_19_Picture_1.jpeg)

![](_page_19_Picture_302.jpeg)

**السؤال األول: ضعي عالمة ) √ ( أمام العبارة الصحيحة وعالمة ) Ꭓ ( أمام العبارة الخاطئة :**

![](_page_19_Picture_303.jpeg)

**السؤال الثاني: اختاري االجابة الصحيحة:**

![](_page_19_Picture_304.jpeg)

انتهت الأسئلة ،،،،،، مع تمنياتي لكن بالتوفيق والنجاح ،،،،،، معلمة المادة /

![](_page_20_Picture_0.jpeg)

![](_page_20_Picture_324.jpeg)

**السؤال األول: ضعي عالمة ) √ ( أمام العبارة الصحيحة وعالمة ) Ꭓ ( أمام العبارة الخاطئة :**

![](_page_20_Picture_325.jpeg)

**السؤال الثاني: اختاري االجابة الصحيحة:**

![](_page_20_Picture_326.jpeg)

ا**نتهت الأسئلة ،,,,,, مع تمنياتي لكن بالتوفيق والنجاح ،,,,,, معلمة المادة /** 

![](_page_21_Picture_259.jpeg)

اقلب الورقة

**السؤال الثاني - ضع عالمة )√( أو )Х )أمام العبارات التالية-:**

![](_page_22_Picture_140.jpeg)

انتهت االسئلة

![](_page_23_Picture_280.jpeg)

اقلب الورقة

**السؤال الثاني - ضع عالمة )√( أو )Х )أمام العبارات التالية-:**

![](_page_24_Picture_195.jpeg)

انتهت االسئلة

![](_page_25_Picture_457.jpeg)

**السؤال الثاني:**

**) أ (:**اكتبي المصطلح المناسب امام كل تعريف **)الدوال المنطقية \_ المخطط البيان \_البوربوينت ( ي** 

 **)...........................................( -1 للمعلومات ويتيح فهم البيانات وتحليلها بشكل أسهل حيث أن المقارنة بري هوتمثيل مرن ي**  الأشكال أسهل وأوضح وأسرع من المقارنة بين الأرقام

**-2 ).........................................** ( **هي دوال تحمل وسيطاتها قيمة مكونة من عنصرين عادةً ما تكون صواب أو خطأ** 

### **)ب(: اكتبي كلمة )صح( أمام العبارة الصحيحة وكلمة )خطأ( أمام العبارة الخاطئة**

![](_page_26_Picture_263.jpeg)

### **)ج ( :صلي العمود ) أ ( ما يناسبه في العمود ) ب (**

![](_page_26_Picture_264.jpeg)

**انتهت األسئلة مع تمنياتنا لك بالتوفيق والنجاح أ: أفنان المطيري**

![](_page_27_Picture_511.jpeg)

![](_page_28_Picture_318.jpeg)

**انتهت األسئلة مع تمنياتنا لك بالتوفيق والنجاح أ: أفنان المطيري**

**المملكة العربية السعودية وزارة التعليم**

**اإلدارة العامة للتعليم** 

**Hitchcool** 

**للصف األول متوسط المتوسطة اختبار مادة المهارات الرقمية** 

وزارة التصليم

**المادة: مهارات رقمية الزمن: ساعة و نصف عدد األوراق: 3 عدد األسئلة: 2**

**طالبتي العزيزة , مستعينة باهلل أجيبي على األسئلة التالية السؤال االول: ظلليفيورقةاإلجابة على)ص( لإلجابةالصحيحةوعلى)خ( لإلجابةالخاطئة: 1( الدوال املنطقية هيالدوال التيتحمل وسيطاتهاونتائجهاقيمةمكونةمن عنصرين عادةما تكون إما صواب أو خطأ. ) ( 2( عند اإلنتهاء من كتابة دالة IF فيشريط الصيغةيجبالضغط علىزرEnter . ( ) 3( يمكن إدراج ملف صوتي فيالعرضالتقديميالخاصبك. ) ( 4( اليمكن األخذ بعين االعتبارآراء األخرين و انتقاداتهم بشأن العرض التقديمي. ) ( 5( ال يمكن تغيير املدة للتأثير االنتقالي في العرض التقديمي الخاص بك. ) ( 6( يمكن تغييرمقاساألرقام علىمحوراملخططفيالرسم البياني. ) ( 7( للبياناتالعددية. يعد املخطط البياني تمثيال ) ( ً 8( الواقع االفتراض ي هومحاكاةيمكن أن تكون مشابهةللعالم الحقيقي. ) ( 9( فيكس كود في آر هي منصة برمجية قائمة على استخدام اللبنات البرمجية و مدعومة من سكراتش. ) ( 10( يمكن استخدام وحدة تحكم املر اقبة ووحدةتحكم العرضفيمشروعاتكلعرضالرسائل واالطالع على حالة مستشعر معين أو قيمة متغير معين ) (**  11) تستخدم لبنة حرك قلم الروبوت( ) لتحريك أداة القلم ( للأسفل) ليتمكن الروبوت من الرسم في ساحة اللعب. ( ) **12( يمكن رسم خطوطبألوان مختلفةفيفيكس كودفيآر. ) ( 13( اليمكن تغييراسم املشروع فيفيكس كودفيآر. ) ( 14( فينظام اإلحداثياتالديكارتي يتم تحديد موضع النقاطعلى خطان متعامدان . ) ( الفصل الدراسي الثالث - للعام 1443 هـ 1444**7

يتبع

**السؤال الثاني:** 

## <u>اختاري الاجابة الصحيحة في كل مما يلي ثم ظللي رمزها في ورقة الاجابة:</u>

![](_page_30_Picture_318.jpeg)

8

Π

![](_page_31_Picture_43.jpeg)

انتهت الأسئلة

دعواتي لكن بالتوفيق و السداد

معلمة المادة :

![](_page_32_Figure_0.jpeg)

**المادة: مهارات رقمية الزمن: ساعة و نصف عدد األوراق: 3 عدد األسئلة: 2**

7

**المتوسطة اختبار مادة المهارات الرقمية للصف األول متوسط الفصل الدراسي الثالث - للعام هـ 1444**

**المملكة العربية السعودية وزارة التعليم اإلدارة العامة للتعليم** 

طالبتي العزيزة , مستعينة بالله أجيبي على الأسئلة التالية @ **نموذج إجابة** 

**السؤال االول:**

**ظلليفيورقةاإلجابة على)ص( لإلجابةالصحيحةوعلى)خ( لإلجابةالخاطئة:**

**( الدوال املنطقية هيالدوال التيتحمل وسيطاتهاونتائجهاقيمةمكونةمن عنصرين عادةما تكون إما صوابأوخطأ. ) صح ( ( عند اإلنتهاء من كتابة دالة IF فيشريط الصيغةيجبالضغط علىزرEnter .( صح ( ( يمكن إدراج ملف صوتي فيالعرضالتقديميالخاصبك. )صح ( ( اليمكن األخذ بعين االعتبارآراء األخرين وانتقاداتهم بشأن العرضالتقديمي. ) خطأ( ( ال يمكن تغيير املدة للتأثير االنتقالي في العرض التقديمي الخاص بك. ) خطأ ( ( يمكن تغييرمقاساألرقام علىمحوراملخططفيالرسم البياني. ) صح ( ( للبياناتالعددية. يعد املخطط البياني تمثيال ) صح ( ً ( الواقع االفتراض ي هومحاكاةيمكن أن تكون مشابهةللعالم الحقيقي. ) صح ( ( فيكس كود في آر هي منصة برمجية قائمة على استخدام اللبنات البرمجية و مدعومة من سكراتش. ) صح ( ( يمكن استخدام وحدةتحكم املر اقبةووحدةتحكم العرضفيمشروعاتكلعرضالرسائل واالطالع على حالة مستشعر معين أو قيمة متغير معين ) صح (**  25) تستخدم لبنة حرك قلم الروبوت( ) لتحريك أداة القلم ( للأسفل) ليتمكن الروبوت من الرسم في ساحة اللعب. ( صح ) **( يمكن رسم خطوطبألوان مختلفةفيفيكس كودفيآر. ) صح ( ( اليمكن تغييراسم املشروع فيفيكس كودفيآر. ) خطأ ( ( في نظام اإلحداثيات الديكارتي يتم تحديد موضع النقاط على خطان متعامدان . )صح (** 

![](_page_32_Figure_8.jpeg)

**السؤال الثاني:** 

# <u>اختاري الاجابة الصحيحة في كل مما يلي ثم ظللي رمزها في ورقة الاجابة:</u>

![](_page_33_Picture_330.jpeg)

![](_page_34_Picture_56.jpeg)

انتهت الأسئلة

دعواتي لكن بالتوفيق و السداد

معلمة المادة :

![](_page_35_Picture_0.jpeg)

#### االختبـار النـهائي لمادة المهارات الرقمية

اسم الطالبة رباعيا ..................................................................**:** .......... رقم **الجلوس :** ) (

![](_page_35_Picture_197.jpeg)

![](_page_35_Picture_198.jpeg)

- .1 **الدالة التي تكون نتيجتها دائماً إما صواب أو خطأ تسمى بالدوال المنطقية** ) (
- .2 **عندما نقوم بتغيير شيء في الجدول فإن المخطط البياني يتغير تلقائياً لعرض المعلومات الجديدة** ) (
	- .3 **عند استخدام الروبوت االفتراضي يمكننا تجنب مشكلة تلف المعدات** ) (
		- .4 **بمجرد اختيار نوع المخطط البياني، ال يمكن تغييره** ) (
			- .5 **ال يمكننا التحكم في سرعة قيادة الروبوت** ) (

![](_page_36_Picture_166.jpeg)

![](_page_36_Picture_167.jpeg)

-

![](_page_36_Picture_168.jpeg)

ا<mark>نتهت الأسئلة</mark>